# **Modular Programming**

# **CS3100 Fall 2019**

## **Review**

- Previously
	- **How to build small programs**
- This lecture
	- How to build at scale: Structures, Signatures, Functors.

# **Scale**

- **Assignment 1 & 2** : ~100 lines of code
- **OCaml** : 375000 lines of code
- **Hubble space telescope** : 2 million lines of code
- **Facebook** : 60 million lines of code (estimated)
- **Google (all services)** : 2 billion lines of code (estimated)

https://informationisbeautiful.net/visualizations/million-lines-of-code/ [\(https://informationisbeautiful.net/visualizations/million-lines-of-code/\)](https://informationisbeautiful.net/visualizations/million-lines-of-code/)

...can't be done by one person

...no individual programmer can understand all the details

...too complex to build with OCaml we've seen so far

# **Modularity**

- Code comprises of individual **Modules**
- Developed separately
	- Reason locally, not globally.
- Clearly specified **Interfaces** for using the modules

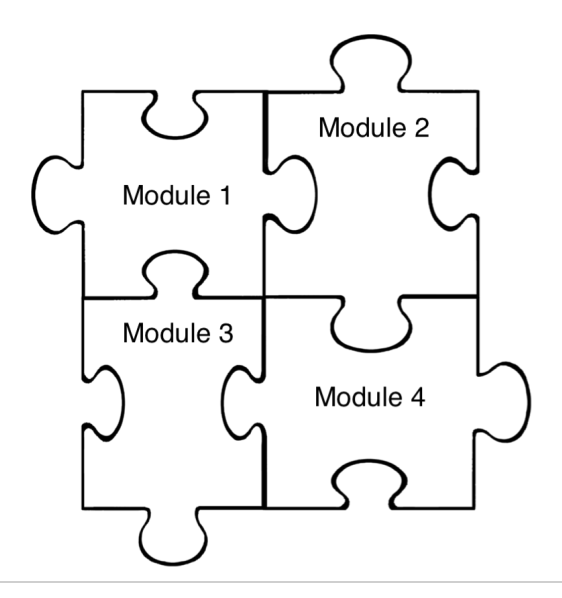

# **Features of modularity**

- **Namespacing**
	- Provide way to name a collection of related features (List, Set)
	- Avoid name clashes with similarly named features from different collections (insert in List and Set)
- **Abstraction**
	- Hide the details of implementation
	- Avoid the user breaking invariants implicit in the code.
		- Using a list as a stack (FIFO): User sorts the list which has no meaning in stacks.
	- Transparently change the implementation without breaking the code of the client (i.e. user) of the module.
- **Code reuse**
	- Avoid reimplementing features that are already present.
	- Using a list as a stack (FIFO): Reuse functions such as is empty and length.

## **OCaml Features for Modularity**

- **Namespacing:** Structure
- **Abstraction:** Signature
- **Code Reuse:** Functors, includes, sharing constraints.

## **Structure**

A collection of **definitions**.

- Evaluated in order
- Structure value can be bound to a name

```
The syntax is
```

```
module Module_name = struct
  (* collection of definitions *)
end
```
## **Structure**

- Let us implement a purely functional stack using OCaml's built-in list data structure.
- In a purely functional data structure, "update" operations return a new version of the data structure.
	- In a stack, push and pop return a new version of the stack.

#### In [37]:

```
module Stack = struct
   let empty = []
   let push v s = v::s
   let pop s = match s with
   | [] -> None
   | x::xs -> Some (x, xs)
   let depth s = List.length s
end
```

```
Out[37]:
```

```
module Stack :
   sig
     val empty : 'a list
     val push : 'a -> 'a list -> 'a list
    val pop : 'a list \rightarrow ('a * 'a list) option
     val depth : 'a list -> int
   end
```
### **Structures provide namespacing**

In [38]:

Stack**.**empty

Out[38]:

 $- : 'a list = []$ 

#### In [39]:

empty

#### Out[39]:

 $- : 'a list = []$ 

## **Signature**

- A collection of **declarations**.
- No evaluation, only used for type-checking.
- Signature type can also be bound to a name.

```
module type Module_type_name = sig
 (* collection of declaration *)
end
```
# **Stack Signature**

In [40]:

```
module type StackType = sig
  val empty : 'a list
  val push : 'a -> 'a list -> 'a list
  val pop : 'a list -> ('a * 'a list) option
  val depth : 'a list -> int
end
```
Out[40]:

```
module type StackType =
   sig
     val empty : 'a list
     val push : 'a -> 'a list -> 'a list
     val pop : 'a list -> ('a * 'a list) option
     val depth : 'a list -> int
   end
```
### **Handy Jupyter Functions**

Jupyter (really the OCaml top-level power Jupyter) has the following handy functions to display the modules and module signatures.

#### In [41]:

#show\_module Stack

#### In [42]:

```
#show_module_type StackType
```

```
module Stack :
   sig
     val empty : 'a list
     val push : 'a -> 'a list -> 'a list
    val pop : 'a list \rightarrow ('a * 'a list) option
    val depth : 'a list -> int
   end
module type StackType =
   sig
     val empty : 'a list
     val push : 'a -> 'a list -> 'a list
    val pop : 'a list \rightarrow ('a * 'a list) option
     val depth : 'a list -> int
   end
```
## **Explicit Signatures**

In [43]:

**module** M **:** StackType **=** Stack

Out[43]:

module M : StackType

## **Hiding functionality with explicit signatures**

In [44]:

```
module M : sig
  val empty : 'a list
end = Stack
```
#### Out[44]:

module M : sig val empty : 'a list end

## **Opening modules**

Use open to make available all the definitions from the module

In [45]:

**open** Stack

In [46]:

empty

#### Out[46]:

 $- : 'a list = []$ 

## **Opening shadows earlier defintions**

In [47]:

```
module M = struct let x = 10 end
module N = struct let x = 20 end
open M
open N
```
Out[47]:

module M : sig val x : int end

Out[47]:

module N : sig val x : int end

```
In [48]:
```
x

Out[48]:

 $- : int = 20$ 

## **Including module functionality**

include allows new modules to be constructed by extending earlier modules (Code reuse).

In [49]:

```
module Stack = struct
  include Stack
   let is_empty s = match s with
   | [] -> true
   | _ -> false
end
```

```
Out[49]:
```

```
module Stack :
   sig
     val empty : 'a list
     val push : 'a -> 'a list -> 'a list
     val pop : 'a list -> ('a * 'a list) option
    val depth : 'a list -> int
     val is_empty : 'a list -> bool
   end
```
### **Include on signatures**

include also works on signatures to define other signatures.

```
In [50]:
```

```
Out[50]:
module type MT =
   sig
     val empty : 'a list
     val push : 'a -> 'a list -> 'a list
     val pop : 'a list -> ('a * 'a list) option
     val depth : 'a list -> int
    val is empty : 'a list -> bool
   end
module type MT = sig
   include StackType
  val is_empty : 'a list -> bool
end
```
### **Difference between Open and Include**

```
In [51]:
Out[51]:
module M1 : sig module Stack = Stack end
Out[51]:
- : 'a list = []Out[51]:
module M2 :
  sig
     val empty : 'a list
    val push : 'a -> 'a list -> 'a list
    val pop : 'a list -> ('a * 'a list) option
     val depth : 'a list -> int
    val is empty : 'a list -> bool
   end
module M1 = struct module Stack = Stack end;;
M1.Stack.empty;;
module M2 = struct include Stack end
```
### **Abstract types**

- So far we have only seen how to collect definitions under a common name (Namespacing) The implementation details are still visible.
- In [52]:

```
Out[52]:
let s = Stack.empty |> Stack.push 1 |> Stack.push 2 |> Stack.push 3
```

```
val s : int list = [3; 2; 1]
```
- s is of type int list
	- Can do non-sensical operations for a stack such as List.sort .
- **Abstract** the type of stack such that only those operations allowed by the interface are applicable.

## **Abstract stack**

Define the stack signature with abstract stack type.

In [53]:

```
module type AbsStackType = sig
  type 'a t
  val empty : 'a t
              val push : 'a -> 'a t -> 'a t
  val pop : 'a t -> ('a * 'a t) option
  val depth : 'a t -> int
  val is_empty : 'a t -> bool
end
```

```
Out[53]:
```

```
module type AbsStackType =
   sig
     type 'a t
     val empty : 'a t
     val push : 'a -> 'a t -> 'a t
    val pop : 'a t \rightarrow ('a * 'a t) option
     val depth : 'a t -> int
     val is_empty : 'a t -> bool
   end
```
## **Abstract stack**

#### In [54]:

```
module AbsStack : AbsStackType = struct
  type 'a t = 'a list
   include Stack
end
```
Out[54]:

module AbsStack : AbsStackType

In [55]:

```
let s = AbsStack.empty |> AbsStack.push 1 |> AbsStack.push 2 |> AbsStack
```
Out[55]:

val  $s : int AbsStack.t = <sub>abstr</sub>$ 

# **Abstraction**

- Interfaces with abstract types are **contracts** between the *implementer* and the *user*.
- User cannot violate the API
	- No way to sort the internal list anymore.
- Implementer can transparently change the internals of the implementation
	- As long as the same API is preserved, the user code does not break.

# **Stack using variants**

```
In [56]:
```

```
module VariantStack = struct
  type 'a t = Nil | Cons of 'a * 'a t let empty = Nil
   let rec depth_aux acc l = match l with
   | Nil -> acc
   | Cons (x, xs) -> depth_aux (1+acc) xs
  let depth l = depth aux 0 l
  let push v s = Cons (v, s)let pop s = match s with Nil \rightarrow None | Cons (x, xs) \rightarrow Some (x, xs)let is empty s = match s with Nil \rightarrow true \vert \vert \rightarrow false
end
```
#### Out[56]:

```
module VariantStack :
   sig
    type 'a t = Nil | Cons of 'a * 'a t val empty : 'a t
    val depth aux : int - 'a t - int
     val depth : 'a t -> int
     val push : 'a -> 'a t -> 'a t
    val pop : 'a t \rightarrow ('a * 'a t) option
     val is_empty : 'a t -> bool
   end
```
### **Abstracting the variant stack**

#### In [57]:

**module** AbsVariantStack **:** AbsStackType **=** VariantStack

Out[57]:

```
module AbsVariantStack : AbsStackType
```
Whereever the user uses the AbsStack, we can replace that with AbsVariantStack and the user code wouldn't be able to tell the difference.

#### **Two languages**

- OCaml is a stratified language.
	- Values + Expressions and Types at term level.
	- Structures and Signatures at module level.
- Structures are (generally) not first-class in OCaml.
- OCaml has **first-class modules**, which we will not cover in this class.
- What is the equivalent of functions at the module level?
	- And why would we need it?
- **Functors**
	- Functions that take structures and return other structures.

### **Identity functor**

The simplest function is the identity function

In [58]:

 $let$   $id$   $x = x$ 

Out[58]:

val id : 'a -> 'a = <fun>

At module level, we can correspondingly define

In [59]:

```
module type T = sig
  type t
   val v : t
end
module Id (X : T) : T = X
```
Out[59]:

module type  $T = sig$  type t val  $v : t$  end

Out[59]:

module Id : functor  $(X : T)$  -> T

## **Applying Identity functor**

```
In [60]:
Out[60]:
- : int = 5id 5
```
Similarly:

#### In [61]:

```
module M = struct
  type t = intlet v = 10end
```
Out[61]:

module  $M$  : sig type  $t = int val v$  : int end

In [62]:

 $module M' = Id(M)$ 

Out[62]:

module  $M'$ : sig type  $t = Id(M)$ .t val v: t end

### **Type equality under abstraction**

- We know M and M' are the same modules.
	- Let's ask whether  $M.v = M'.v$ .

#### In [63]:

M**.**v **=** M'**.**v

```
File "[63]", line 1, characters 6-10:
Error: This expression has type M'.t = Id(M).t
        but an expression was expected of type int
   1: M.V = M'.V
```
- While the compiler knows that  $M \cdot v$  has type int, the type  $M' \cdot t$  (return type of functor) is **abstract**
	- Compiler does not know that  $M.t$  is the same type as  $M't.t$ .

### **Sharing constraints**

- Use **sharing constraints** to let the compiler know about type equalities.
- Sharing constraints make the types less abstract / more concrete.

#### In [64]:

```
{module} Id2 (X : T) : T with type t = X.t = X
```
Out[64]:

module Id2 : functor  $(X : T)$  -> sig type  $t = X.t$  val v : t end

In [65]:

**module** M2 **=** Id2(M)

Out[65]:

module M2 : sig type  $t = M.t$  val v : t end

In [66]:

M2**.**v **=** M**.**v

Out[66]:

```
- : bool = true
```
## **Multiple sharing constraints**

```
In [67]:
Out[67]:
module type T2 = sig type t type u end
Out[67]:
module Id2 : functor (X2 : T2) -> sig type t = X2.t type u
= X2.u end
module type T2 = sig
  type t
   type u
end
module Id2 (X2 : T2) : T2 with type t = X2.t
                           and type u = X2. u = X2
```
### **Functor Example: Serializable List**

- Write a string of list and list of string functions for a list.
- For an int list , we can write:

```
In [68]:
```

```
let string_of_list l =
  let rec loop acc l = match l with
     | [] -> acc
     | [x] -> acc ^ (string_of_int x)
    | x::xs -> loop (acc ^ (string_of_int x) ^ ";") xs
   in
  "['" (loop "" 1) " "]"
```
Out[68]:

val string of list : int list -> string =  $<$ fun>

In [69]:

string of list  $[1;2;3]$ 

Out[69]:

```
- : string = "[1;2;3]"
```
### **Functor Example: Serializable List**

```
In [70]:
```

```
let list_of_string s =
  let s = String.sub s 1 (String.length s - 2) in
 List.map int of string (String.split on char ';' s)
```
Out[70]:

val list of string : string -> int list =  $<$ fun>

In [71]:

list\_of\_string "[1;2;3]"

Out[71]:

```
- : int list = [1; 2; 3]
```
### **Generalise**

What about float, tuples, records, etc? Use **Functors**.

In [72]:

```
module type Serializable = sig
  type t
  val t_of_string : string -> t
   val string_of_t : t -> string
end
module SerializableList (C : Serializable) = struct
   type t = C.t list
   let string_of_t l =
     let rec loop acc l = match l with
       | [] -> acc
       | [x] -> acc ^ (C.string_of_t x)
       | x::xs -> loop (acc ^ (C.string_of_t x) ^ ";") xs
     in
     "[" ^ (loop "" l) ^ "]" 
   let t_of_string s =
     let s = String.sub s 1 (String.length s - 2) in
     List.map C.t_of_string (String.split_on_char ';' s)
end
```

```
Out[72]:
```

```
module type Serializable =
 sig type t val t of string : string -> t val string of t
: t -> string end
```
#### Out[72]:

```
module SerializableList :
   functor (C : Serializable) ->
     sig
      type t = C.t list
      val string of t : C.t list -> string
      val t of string : string -> C.t list
     end
```
### **SerializableFloatList**

In [73]:

```
module SerializableFloatList = SerializableList (struct
  type t = float
   let t_of_string = float_of_string
   let string_of_t = string_of_float
end)
```
Out[73]:

```
module SerializableFloatList :
  sig
    type t = float list
   val string of t : float list -> string
    val t of string : string -> float list
   end
```
## **SerializableFloatList**

#### In [74]:

SerializableFloatList**.**string\_of\_t [1.4;2.3;3.4]

Out[74]:

```
- : string = "[1.4;2.3;3.4]'
```
In [75]:

```
SerializableFloatList.t_of_string "[1.4;2.3;3.4]"
```
Out[75]:

```
- : float list = [1.4; 2.3; 3.4]
```
### **Behold the power of abstraction**

Observe that the signature of SerializableFloatList is also Serializable .

In [76]:

**module** SerializableFloatListList **=** SerializableList (SerializableFloatLi

```
Out[76]:
```

```
module SerializableFloatListList :
   sig
     type t = SerializableFloatList.t list
     val string_of_t : SerializableFloatList.t list -> strin
g
     val t_of_string : string -> SerializableFloatList.t lis
t
   end
```
In [77]:

```
SerializableFloatListList.string_of_t [[1.1]; [2.1;2.2]; [3.1;3.2;3.3]]
```
Out[77]:

 $-$  : string = "[[1.1];[2.1;2.2];[3.1;3.2;3.3]]"

## **Fin.**